#### **COBRA LAUNCH – 27.08.2009 Warszawa**

### **Nowe narzędzia do zarządzania bazą**

**Marcin Molak**Information Management Specialist IBM Polska

#### **COBRA LAUNCH – 27.08.2009 Warszawa**

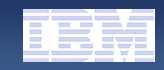

### Stan naszych systemów na dziśZbiór wielu produktów o ograniczonej funkcjonalności

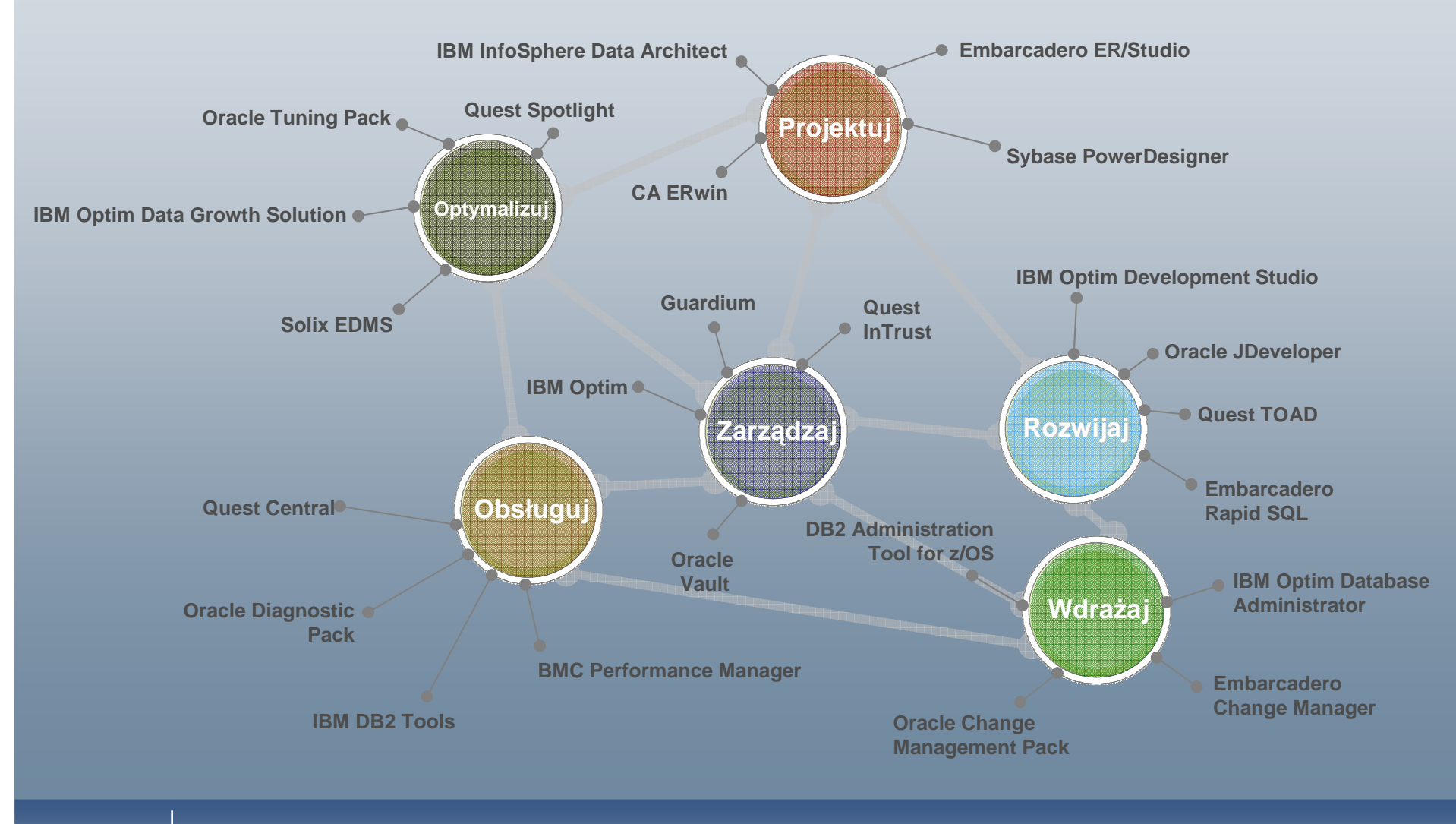

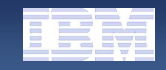

# Zintegrowane zarządzanie cyklem życia informacji dla platformy DB2 LUW

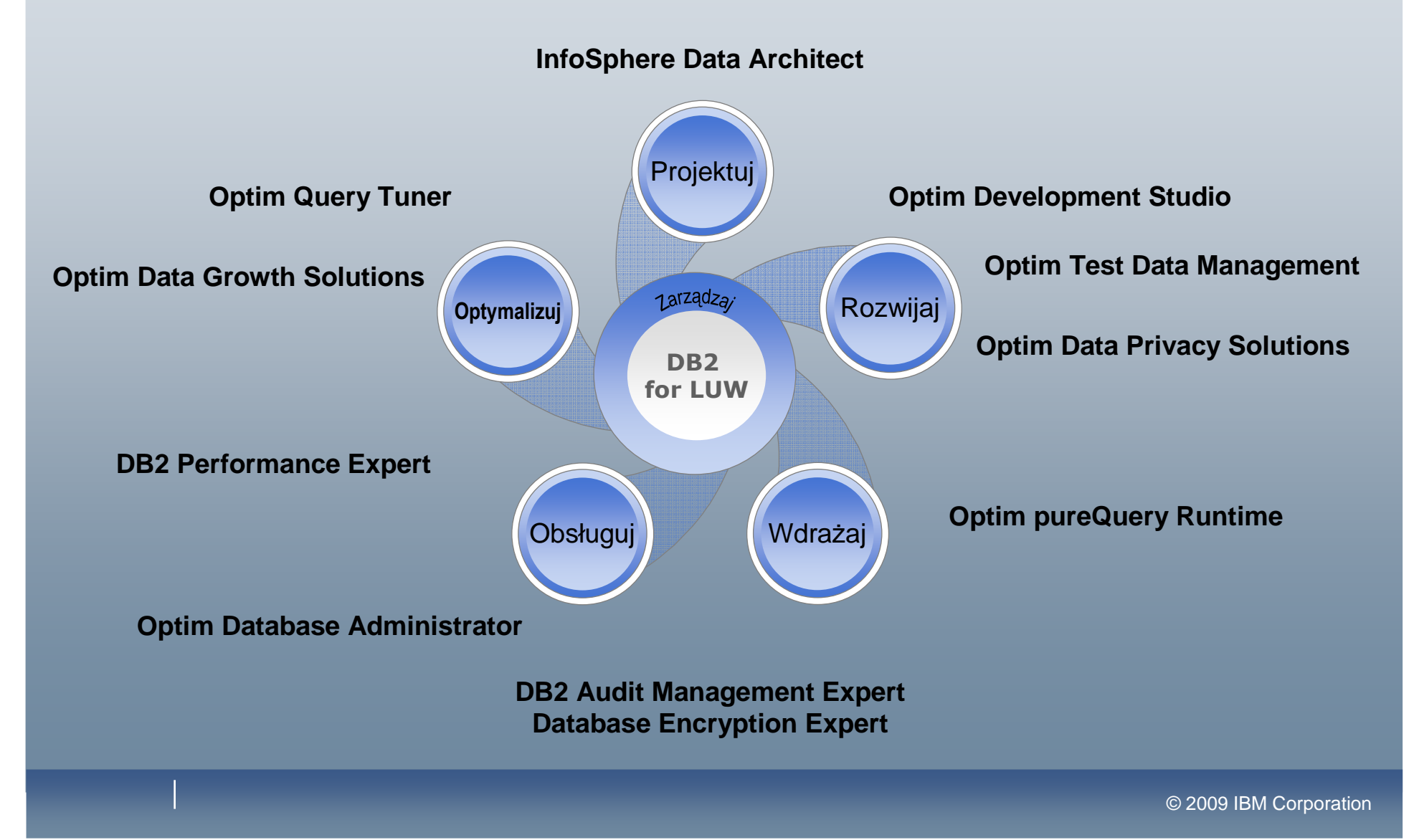

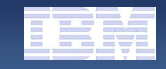

# IBM Data Studio 2.2 – bezpłatne środowisko

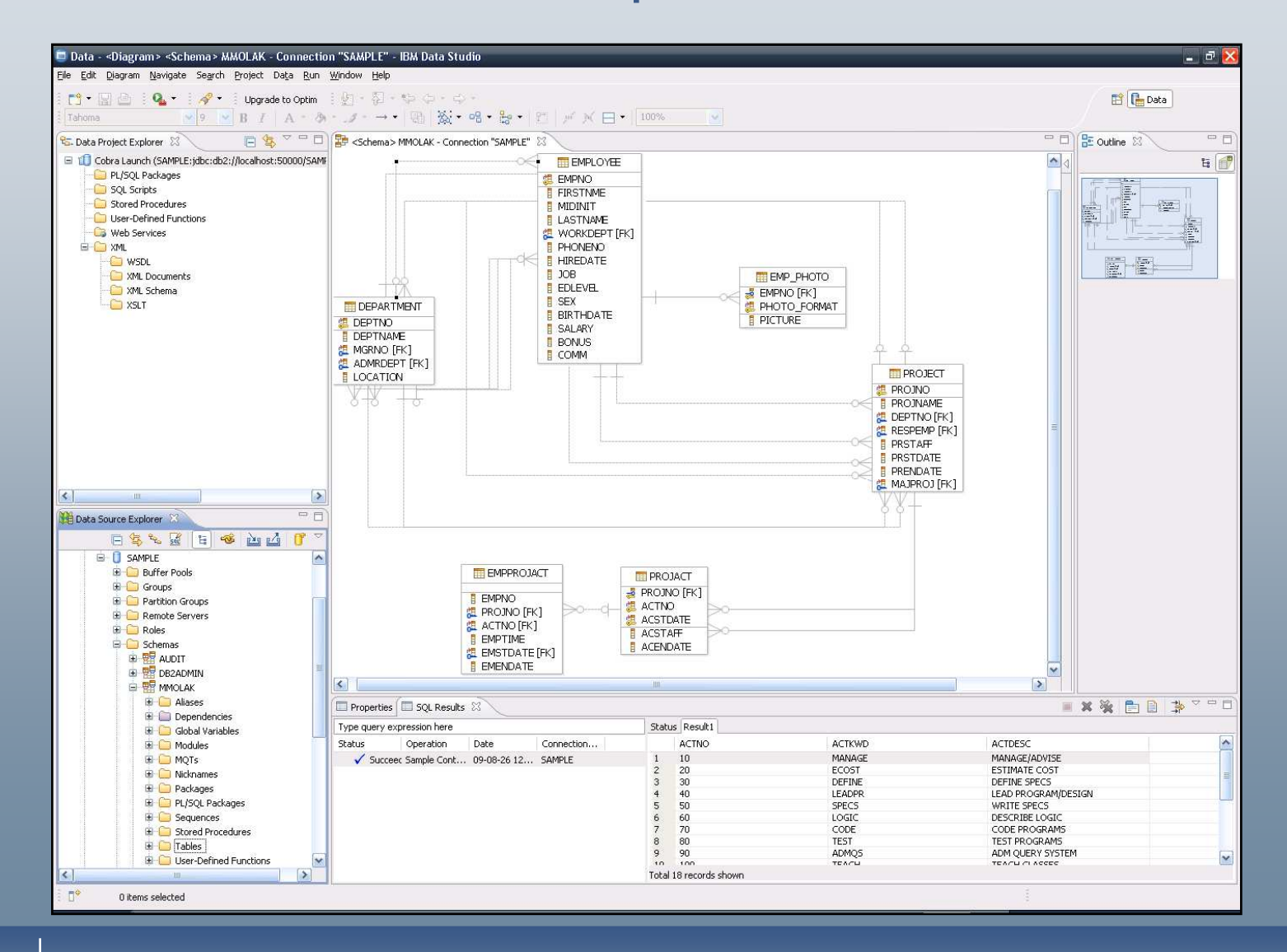

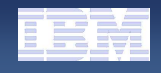

# IBM Data Studio 2.2 – dost ępne funkcjonalności

- ٠ **DDL**
	- Create, Alter, Drop
	- Tworzenie DDL
- ш **Narzędzia**
	- **Backup**
	- Recover, Restore
	- Rollforward
	- **Runstats**
	- Reorg
	- Rollforward

#### **Podstawowe komendy**

- Quiesce, Unquiesce
- Start, Stop
- ٠ **DML**
	- Nadawanie i odbieranie uprawnie ń
- Dane
	- Edycja
	- Wyci ąganie
	- Export, Import, Load
- **SQL**
	- Tworzenie zapyta ń z aut. uzupełnianiem kodu
	- Edytor i debbuger procedur
	- Visual Explain

#### **Bezpieczeństwo**

- Role
- Trusted Context

#### **COBRA LAUNCH – 27.08.2009 Warszawa**

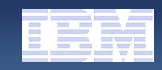

# IBM Optim Development Studio 2.2

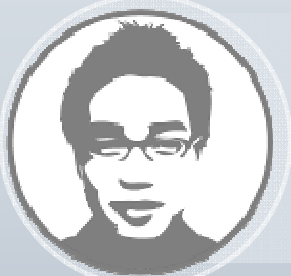

**Zintegrowane środowisko deweloperskie, wspomagające projektowanie, rozwój i wdraŜanie aplikacji, gwarantujące wydajny i w pełni kontrolowany dostępu do danych.**

#### п **Zwi ększenie produktywności programistów**

- Tworzenie usług sieciowych metodą przeciągnij i upuść
- Ujednolica środowisko dla języków Java i SQL
- Tworzenie warstwy dost ępu do danych w oparciu o obiekty Java, JSON, or, XML
- Ułatwia wykrywanie bł ędów i analizę wydajno ściową nawet, gdy kod SQL jest generowany przez szkielet aplikacyjny
- Poprawia wydajność aplikacji
- Wymusza stosowanie dobrych praktyk programowania
- Ułatwia współprac ę z administratorami baz danych

#### **Zwi ększenie poziomu bezpieczeństwa**

Eliminuje wstrzykiwanie kodu SQL

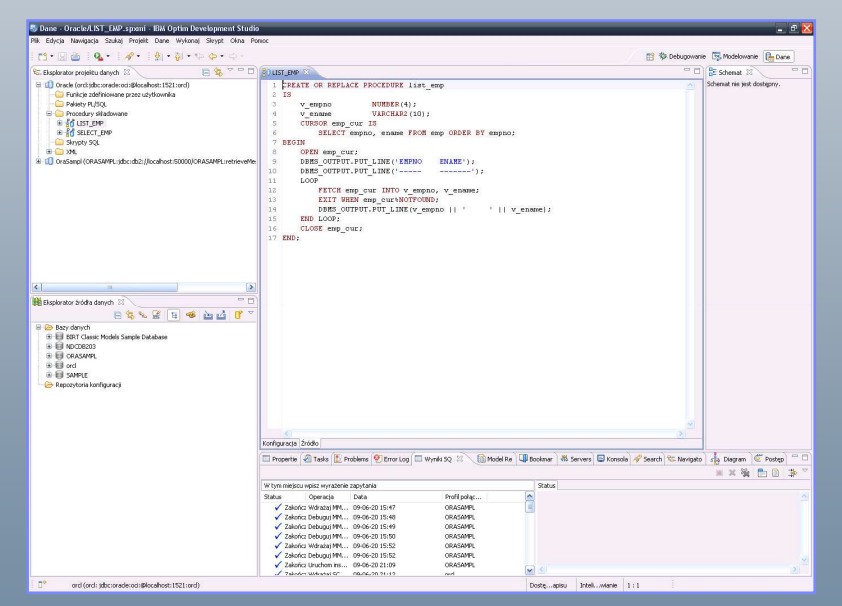

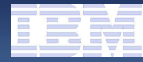

### Procedury składowane

- **Java**
	- **DB2 LUW**
		- **V9.1, v9.5. v 9.7**
	- **DB2 z/OS**
		- **V8.1, v9.1**
	- **DB2 i5/OS**
		- **V5r4**
- **SQL PL** 
	- **DB2 LUW**
		- **V8.2, v9.1, v9.5, v 9.7**
	- **DB2 z/OS**
		- **v8, v9**
	- **DB2 i5/OS**
		- **V5R4**

#### **PL/SQL**

- **DB2 LUW**
	- **V 9.7**
- **Oracle DB**

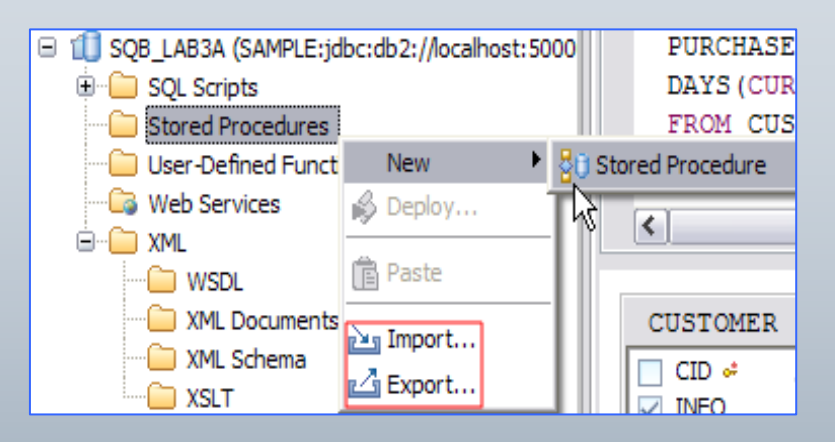

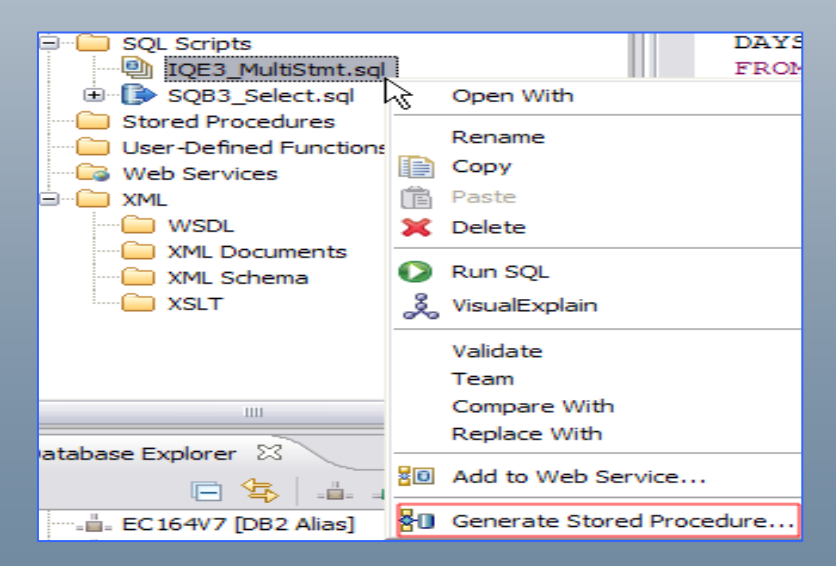

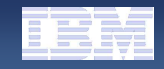

### Edytor, debuger dla JDBC i SQLJ…

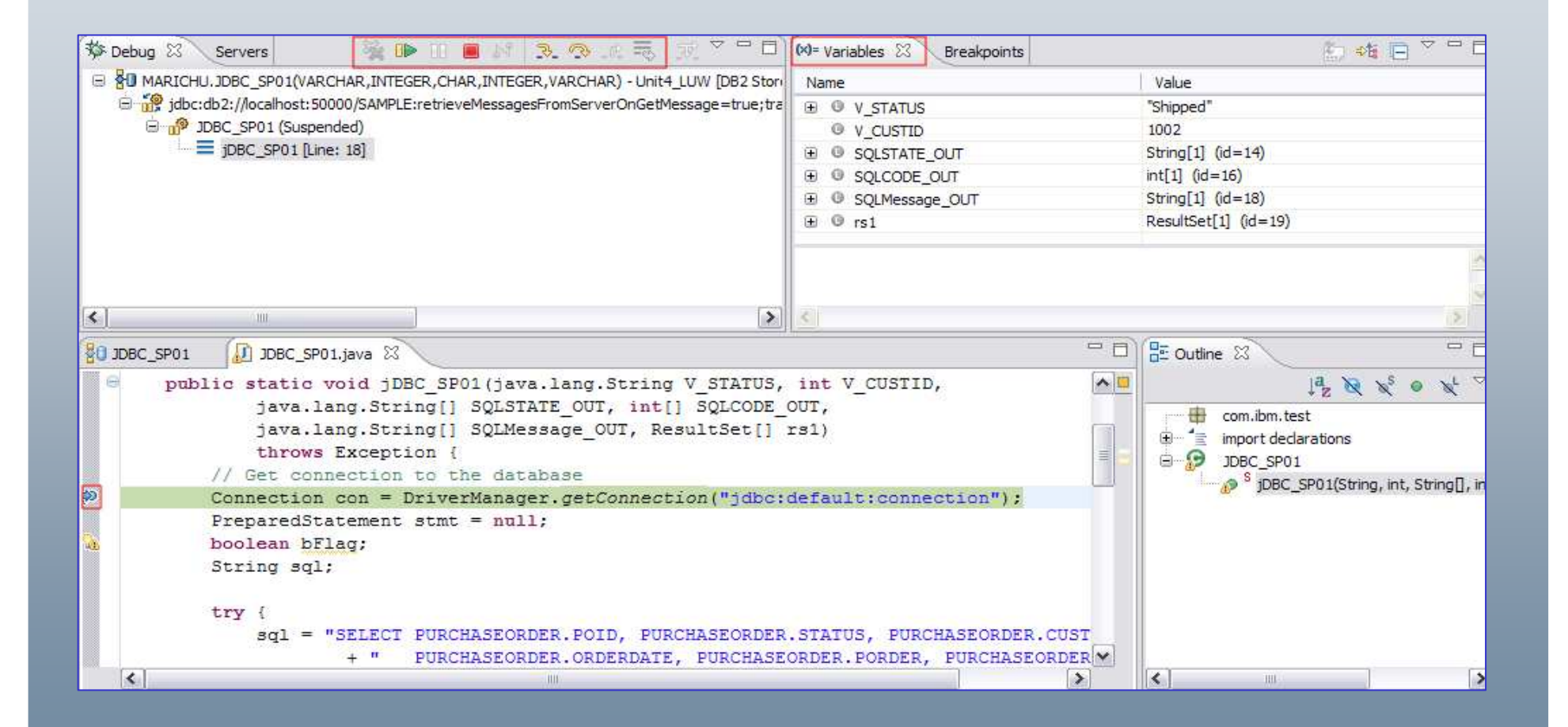

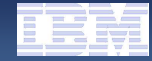

# … oraz SQL PL i PL/SQL

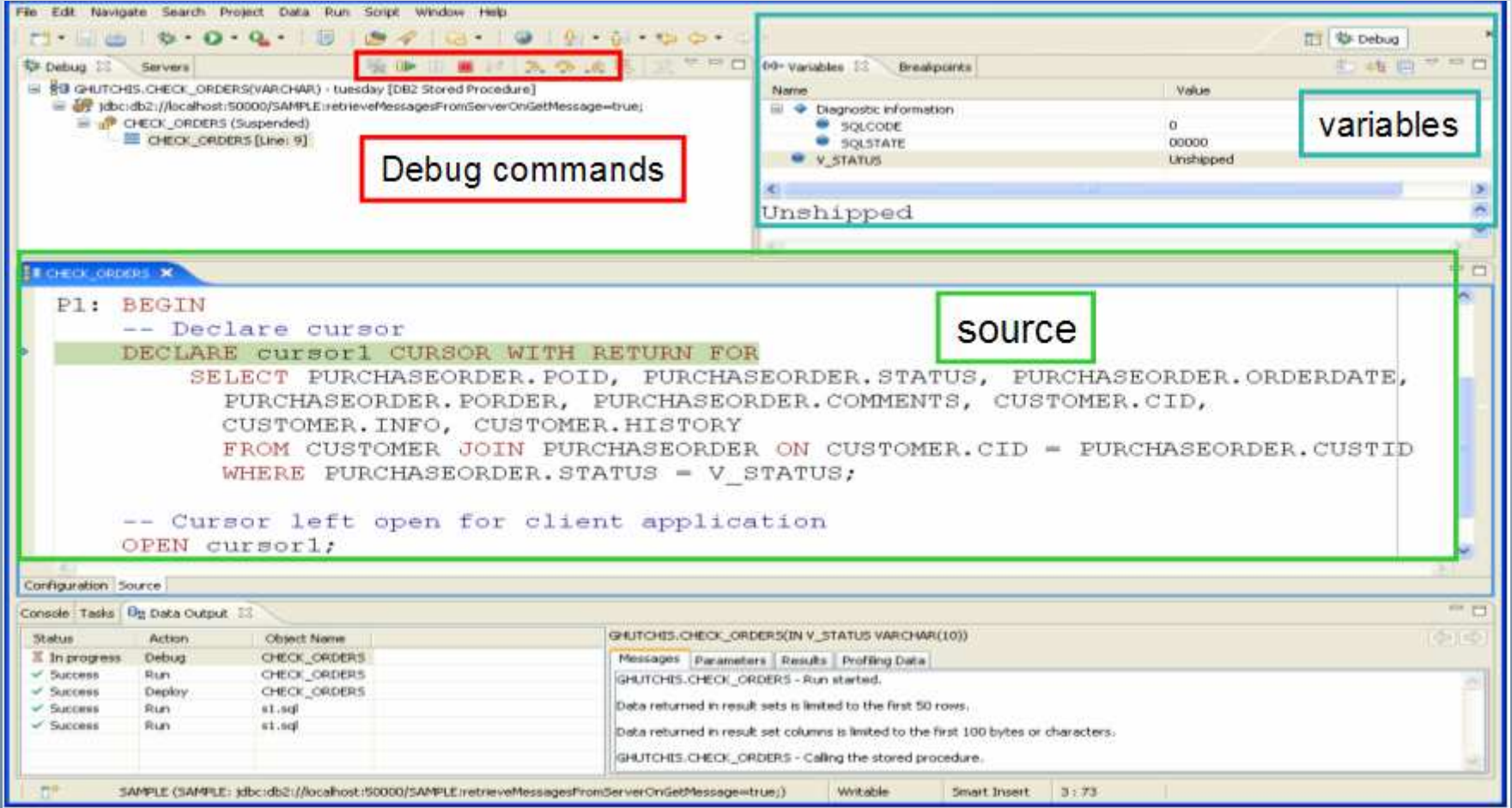

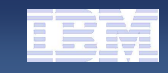

### Tworzenie usług sieciowych bez programowania

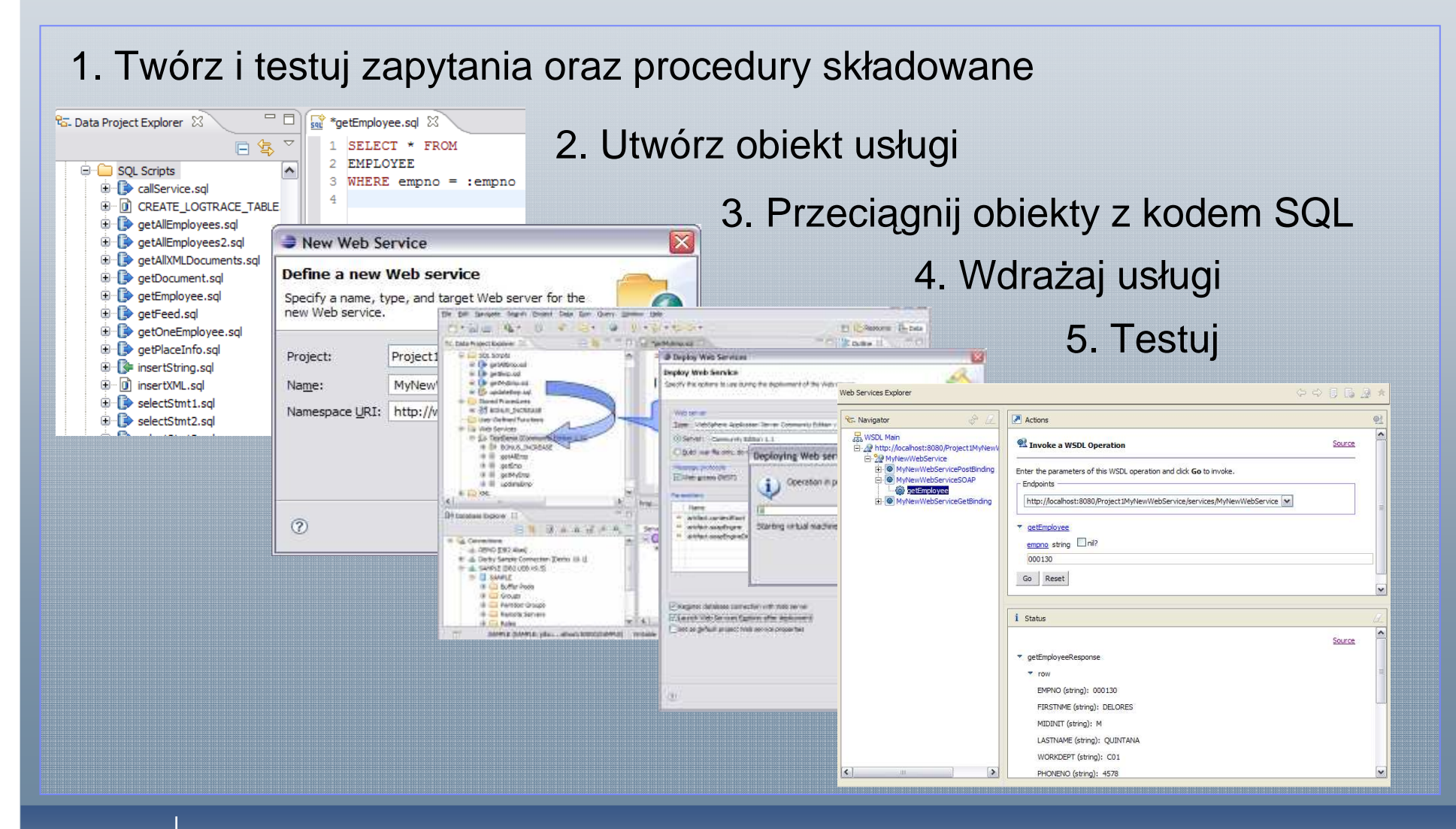

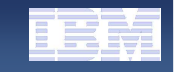

# Mechanizmy dostępu – produktywność a kontrola kodu

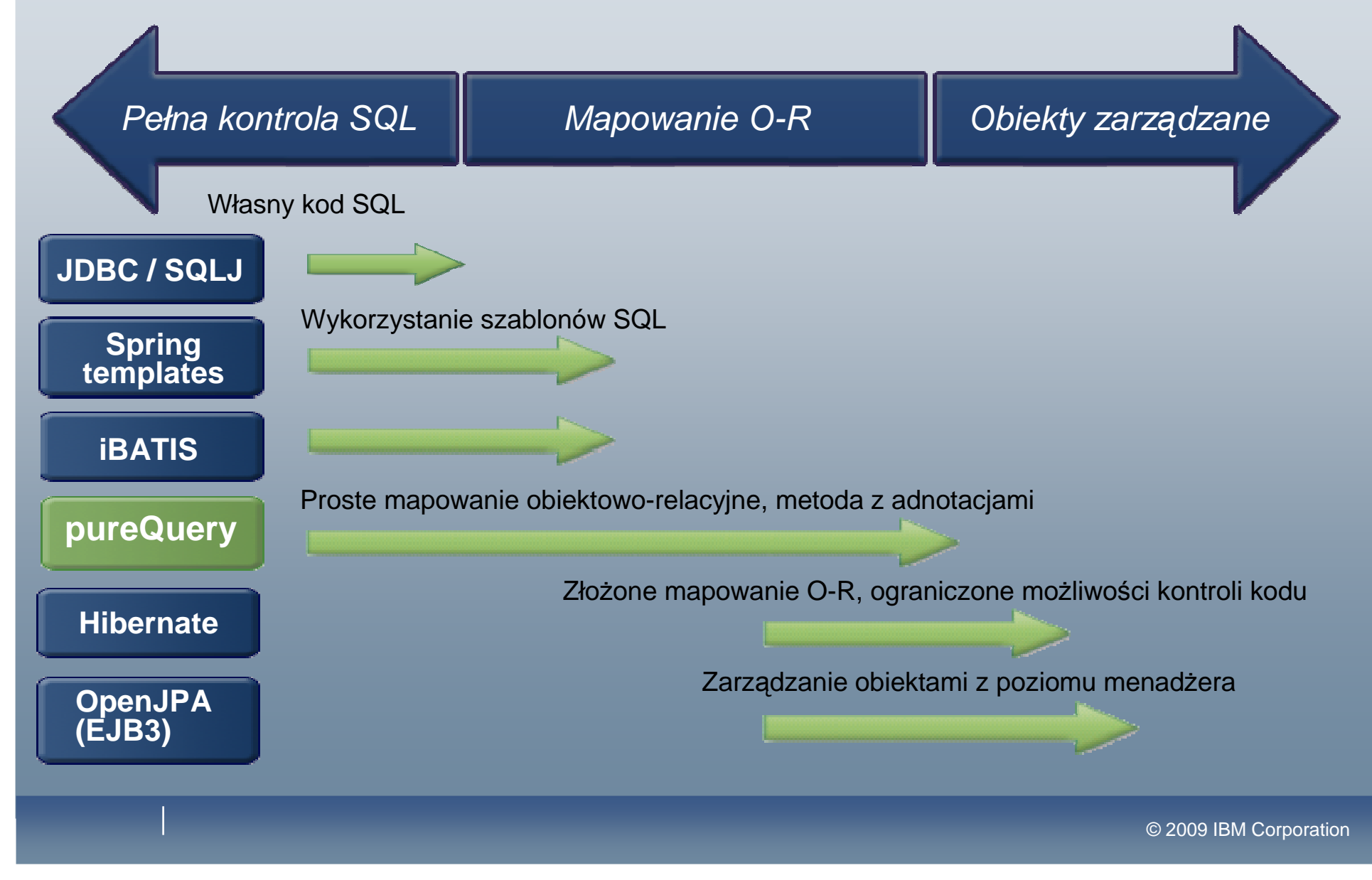

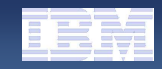

### Technologia pureQuery

Wysoce wydajna platforma dostępu do danych, upraszczająca proces projektowania, zarządzania wydajnością i bezpiecze ństwem, optymalizacji.

#### **Komponenty pureQuery:**

- **Proste i intuicyjne API**
	- Umo Ŝliwia dostęp do baz danych lub instancji obiektów Java, rezydujących w pamięci, za pomocą zapyta ń SQL
	- Wymusza stosowanie dobrych praktyk

#### **Optim Development Studio**

- Zintegrowane środowisko projektowe dla obiektów języka Java i kodu SQL
- Wspomaga wyszukiwanie problemów podczas projektowania kodu

#### **Optim pureQuery Runtime**

- Środowisko wdrożeniowe dla DB2 ze wsparciem dla statycznego kodu
- Minimalizuje dostęp użytkowników

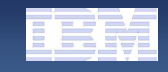

# pureQuery – wspierane mechanizmy dostępu

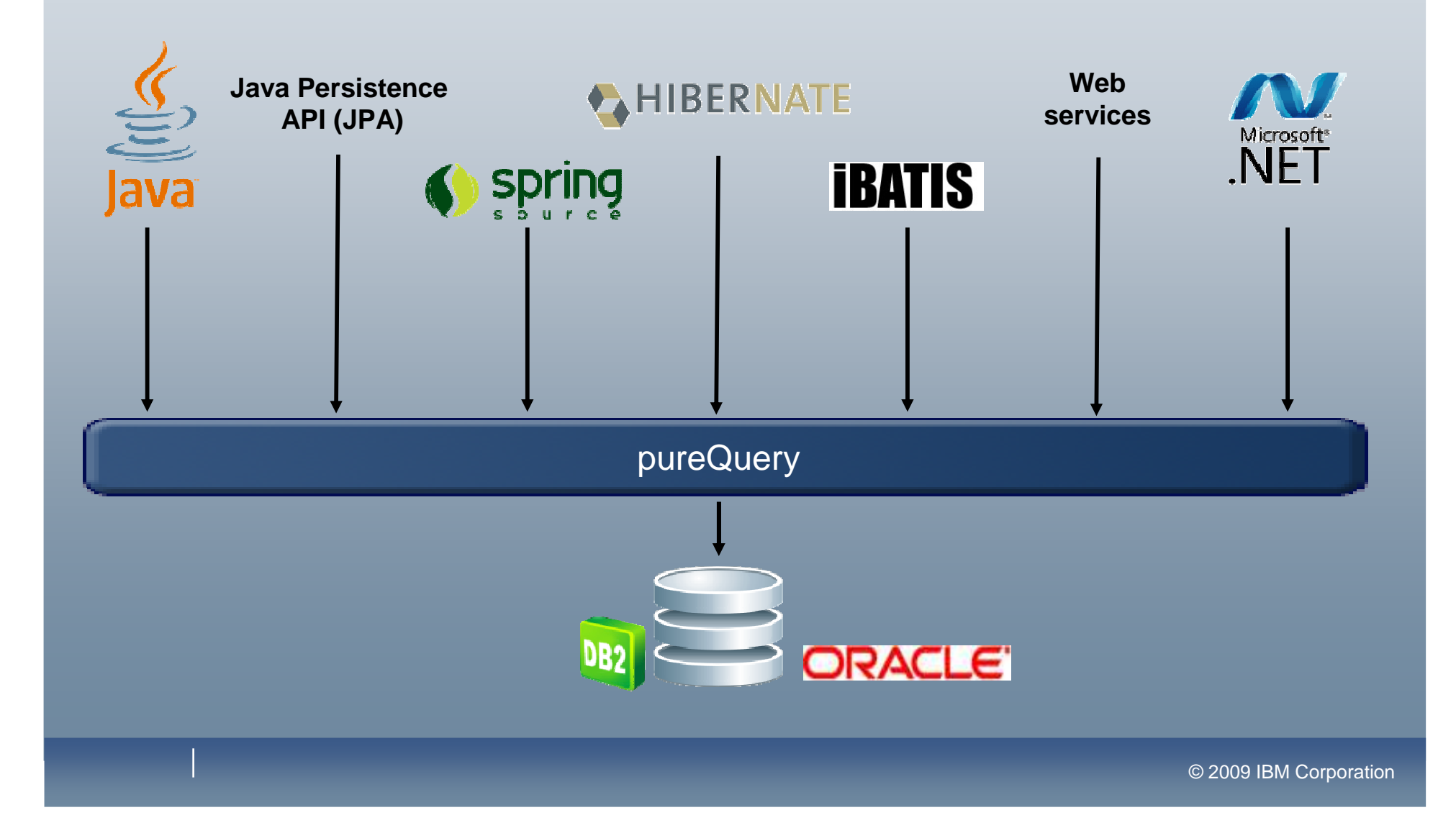

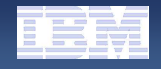

# pureQuery API

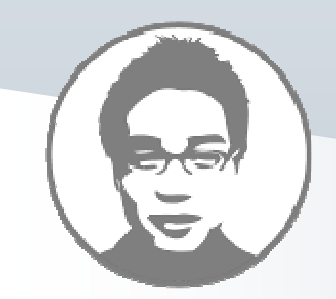

# $\textbf{getCustomers()} \leftarrow$  funkcja API

- $\mathcal{L}_{\mathcal{A}}$ **Ukrywa złoŜoność JDBC pod API**
- **Automatycznie generuje implementacje**
- **Zwraca standardowe kolekcje Javy**
- **Mapuje getCustomers() do zapytania SQL**
- **E** Administrator może łatwiej **zidentyfikować kod i zamienić go do statycznej postaci**

#### **Wprowadza dobre praktyki dla baz danych**

- **Wspomaga wykorzystanie infrastruktury bazodanowej**
- **Redukuje ruch sieciowy**
	- heterogeniczne procesy wsadowe
	- przetwarzanie na poziomie zapyta ń SQL, zamiast kolekcji Javy

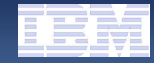

# pureQuery – dost ęp do danych w 5 krokach

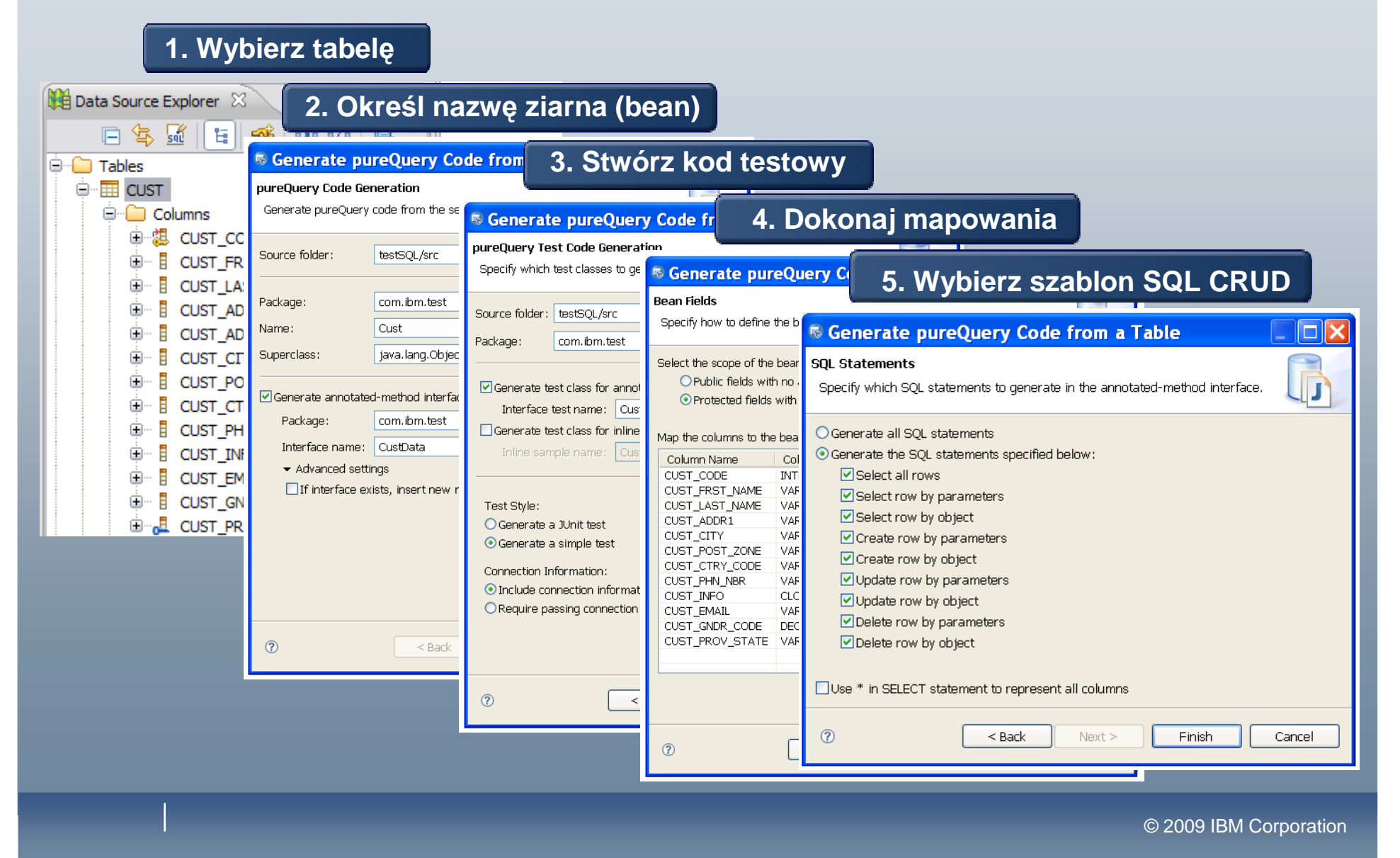

# IBM Optim Database Administrator 2.2

**Zwiększa produktywność administratorów i przyspiesza wdraŜanie złoŜonych zmian przy zachowaniu spójności danych i procesów**

#### **Zwi ększa efektywność administratorów**

- Automatycznie zarz ądza obiektami powiązanymi
- Zapisuje i przywraca dane dla złożonych zmian<br>(() ====) (ALTER)
- Tworzy niezb ędne skrypty
- **Redukuje bł ędy i przestoje**
	- Dokonuje wizualizacji analizy wpływów
	- Okre śla czynniki dla zdarzeń i efektów ubocznych
	- Automatycznie generuje skrypty do wycofania zmian

#### **Wspiera pracę zespołową i usprawnia audyt**

- Integruje si ę <sup>z</sup> narz ędziami rodziny Rational i Optim
- Dokumentuje zmiany przy pracy zespołowej i na potrzeby audytu

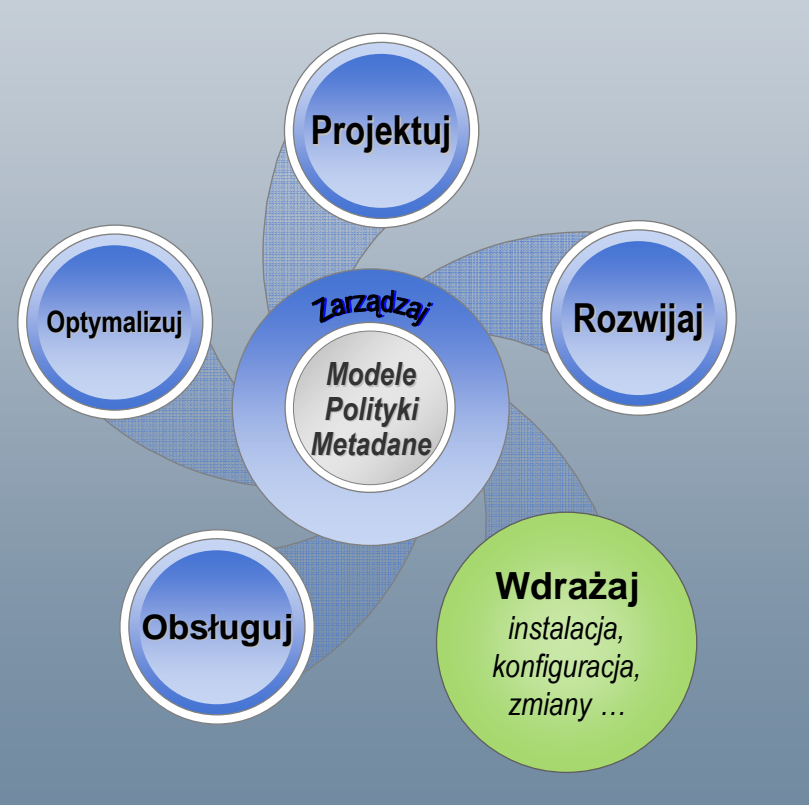

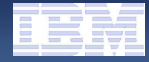

### IBM Optim Database Administrator 2.2

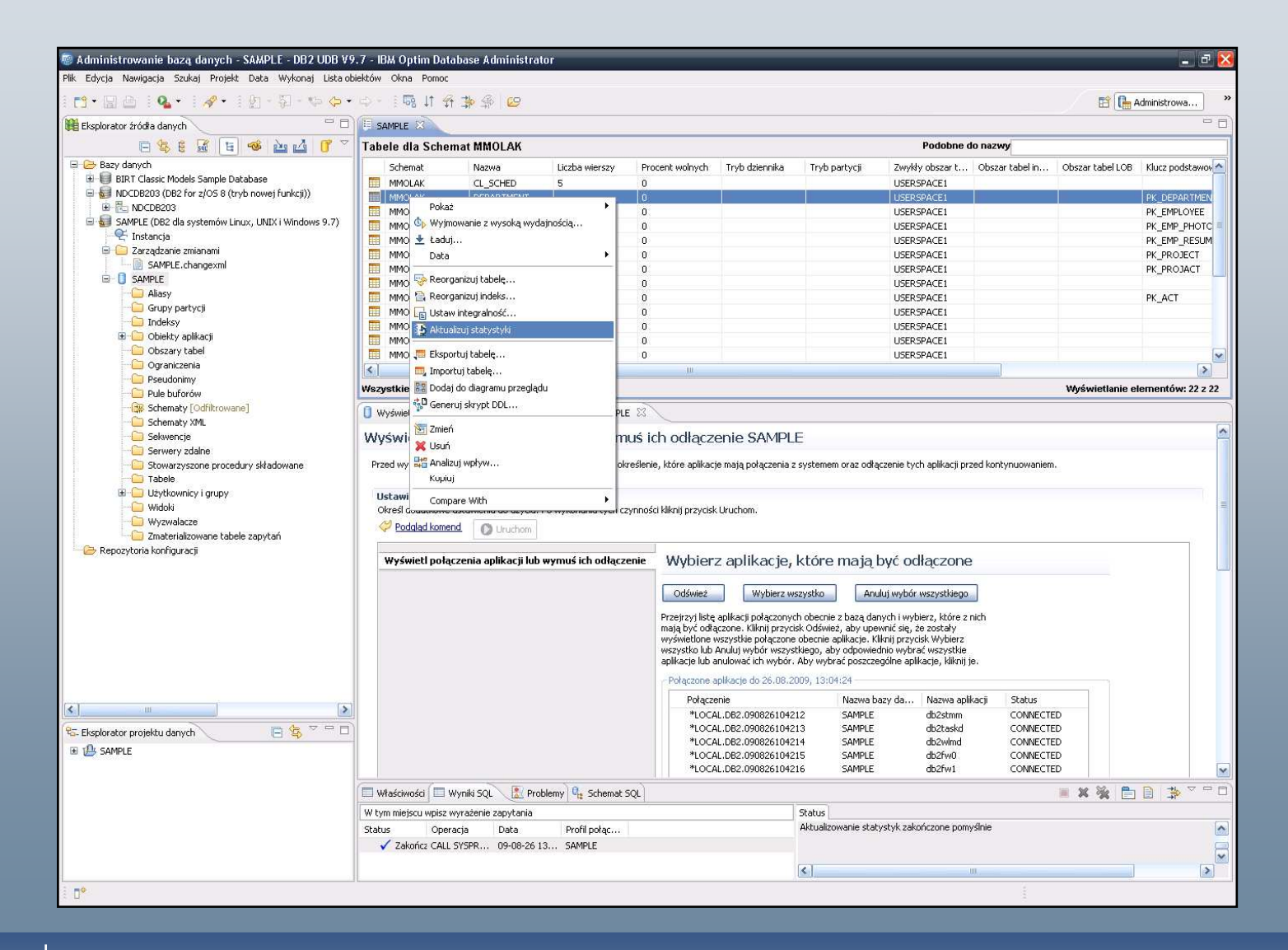

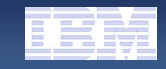

### Zarządzanie zmianami "w miejscu"

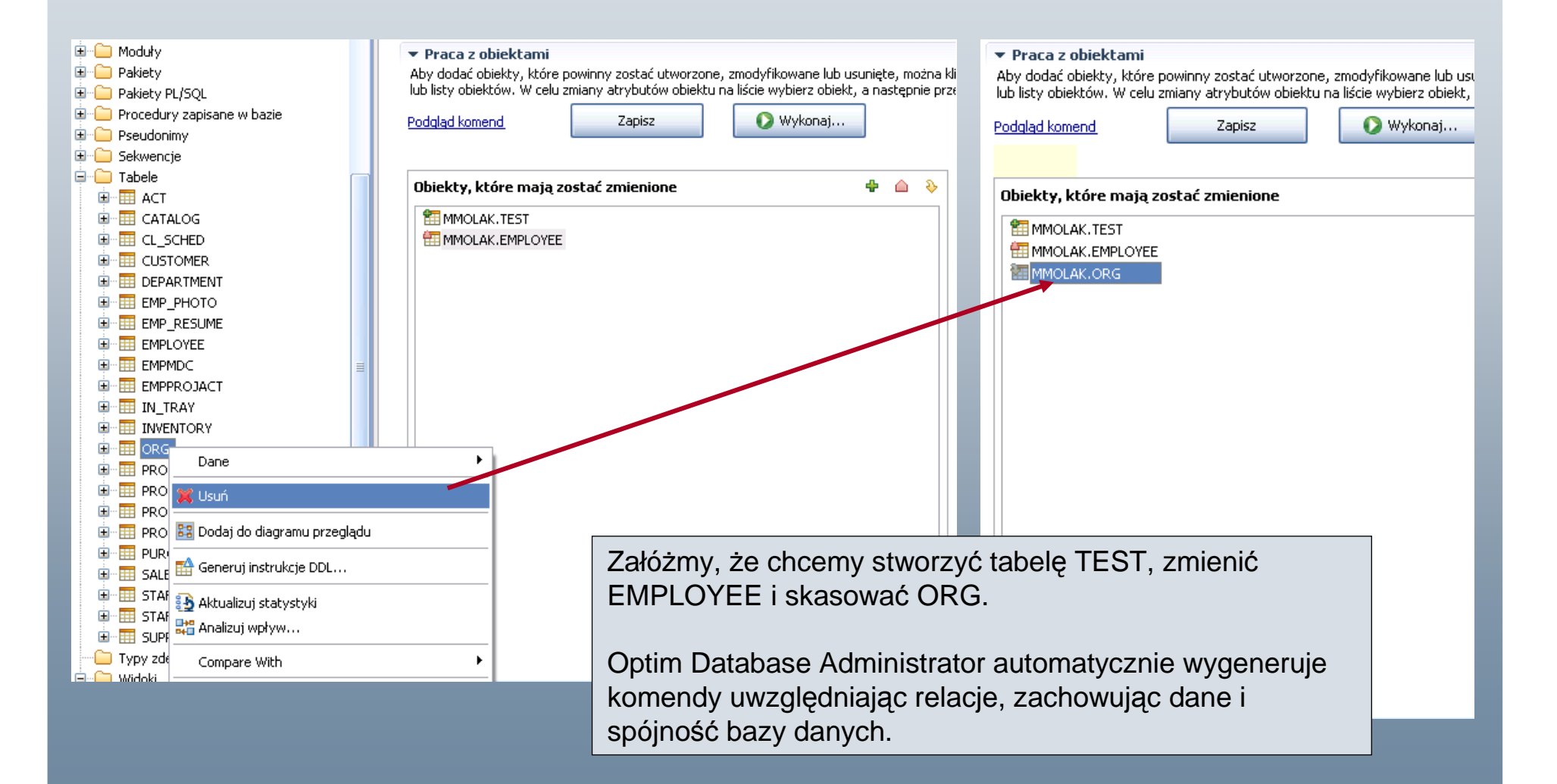

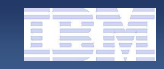

# Zachowanie usuwanych danych

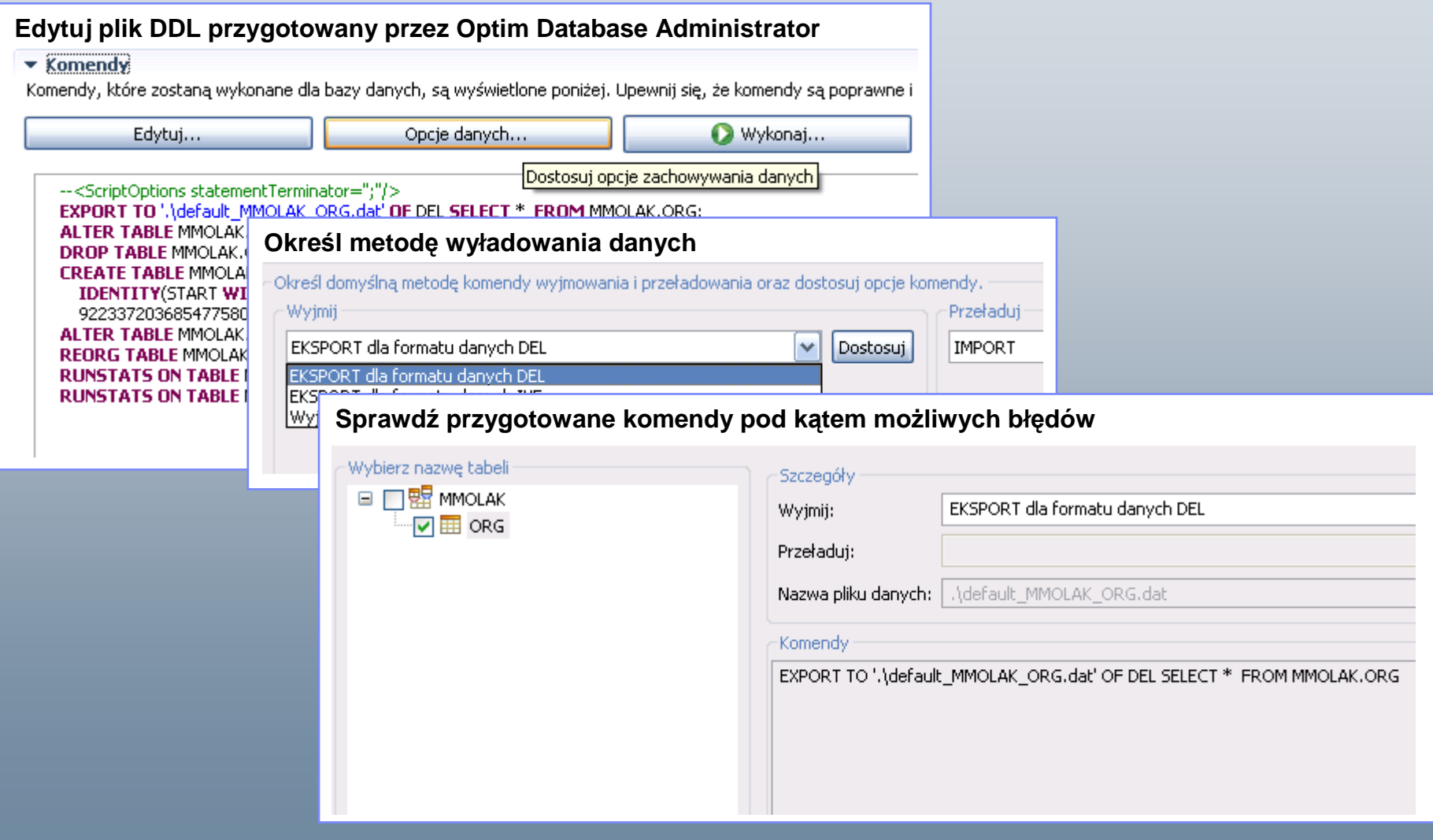

#### **COBRA LAUNCH – 27.08.2009 Warszawa**

# Zmiany związane z migracją (Przeciągnij i upuść)

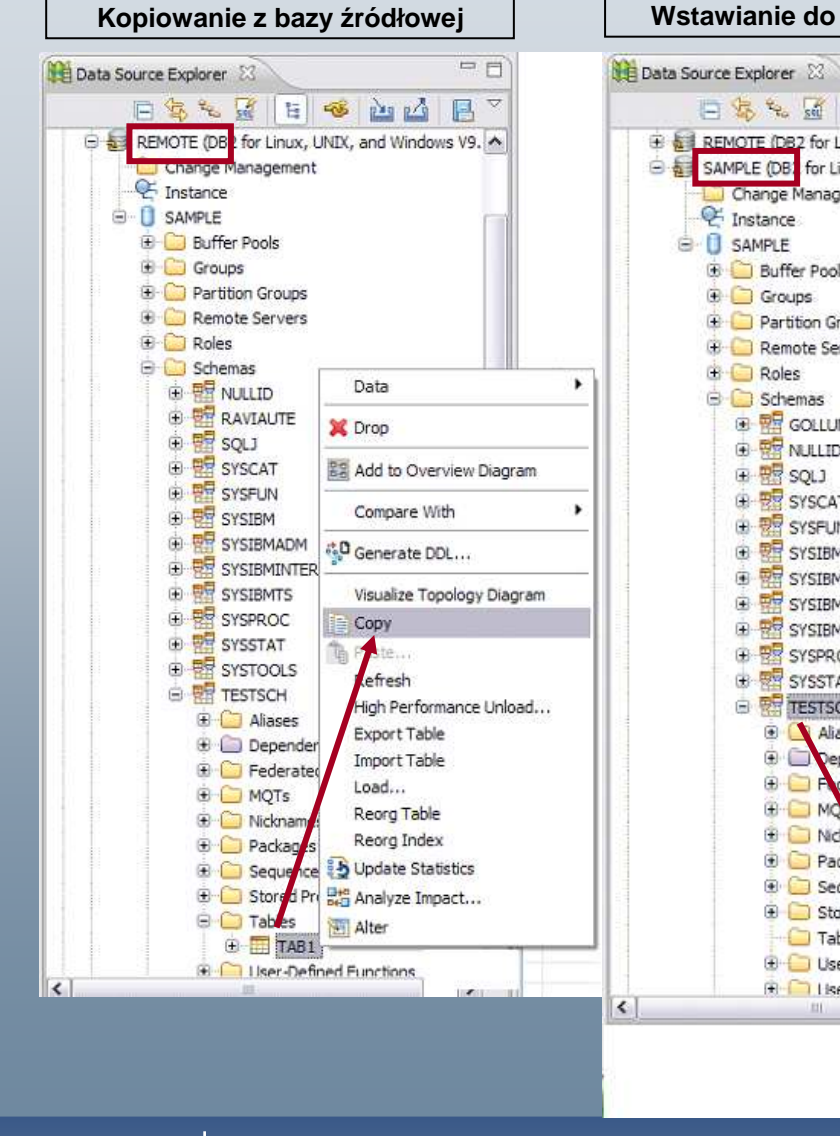

**PF**  $\Rightarrow$ 多出山县 inux, UNIX, and Windows V9. 4 inux, UNIX, and Windows V9.: gement Jе. oups **vers** MCLAN **INTERNAL TS** ОĆ X Drop 图 Add to Overview Diagram ٠ Compare With Generate DDL... Visualize Topology Diagram Clpy **C**<sub>i</sub> Paste... Refresh **B** Update Statistics **CHC** Analyze Impact... **河 Alter 35** Analyze Model

**Wstawianie do bazy docelowej Metody przeprowadzenia migracji**

- **"Kopiuj i wklej" lub "Przeci ągnij i upuść"**
- **Porównanie modeli (delta DDL)**

**Cechy funckjonalne:**

- **Migracja z modelu, bazy lub skryptu**
- **Identyfikacja wpływu i zaleŜności**
- **KOP**<br>**Możliwość wprowadzenia dodatkowych zmian podczas projektowania**
- **Tworzenie skryptu wdroŜenia**
- **WdraŜanie zmian, oraz moŜliwość cofania i restartowania**

**Generowanie raportu**

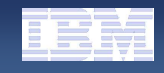

#### Optim Database Administrator 2.2 - podsumowanie

- **Zarządzanie zmianami**
	- Generowanie delt DDL
	- Cofanie zmian
	- Stan wdrożenia
	- Zewn ętrzne zarządzanie: EXPORT, HPU, IMPORTLOAD
	- Komendy utrzymania: REORG, RUNSTATS, REBIND, SET INTEGRITY
	- Zachowanie autoryzacji
	- Zmiana nazwy tabeli
	- Wsparcie dla wielowymiarowych tabel
	- Migracja obiektów
- **Migracja danych**
	- Automatyczne rzutowanie typów
- **Administracja**
	- Szybki przegl ąd obiektów i startowanie zadań
	- Edycja parametrów baz danych
	- Zadania zwi ązane z obiektami
- **Wsparcie dla pracy grupowej**
	- Integracja z systemami kontroli wersji
- **Pomoc online, przykładowe projekty, dobre rady, samouczki**

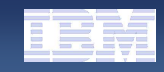

# InfoSphere Data Architect 7.5.2

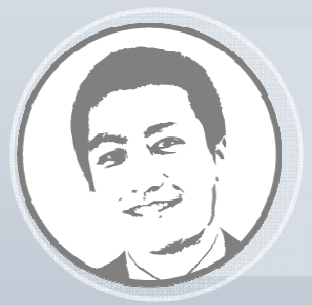

**Narzędzie do grupowego projektowania struktury danych z moŜliwością wykrywania, modelowania, łączenia i standaryzowania źródeł danych.**

- **Pełne moŜliwości modelowania danych ze wsparciem dla róŜnych serwerów danych**
- **UmoŜliwia wprowadzanie i zarządzanie standardami w skali przedsiębiorstwa**
- **Pełna integracja z produktami:**
	- Rational
	- **Optim**
	- InfoSphere
		- IBM Industry Models

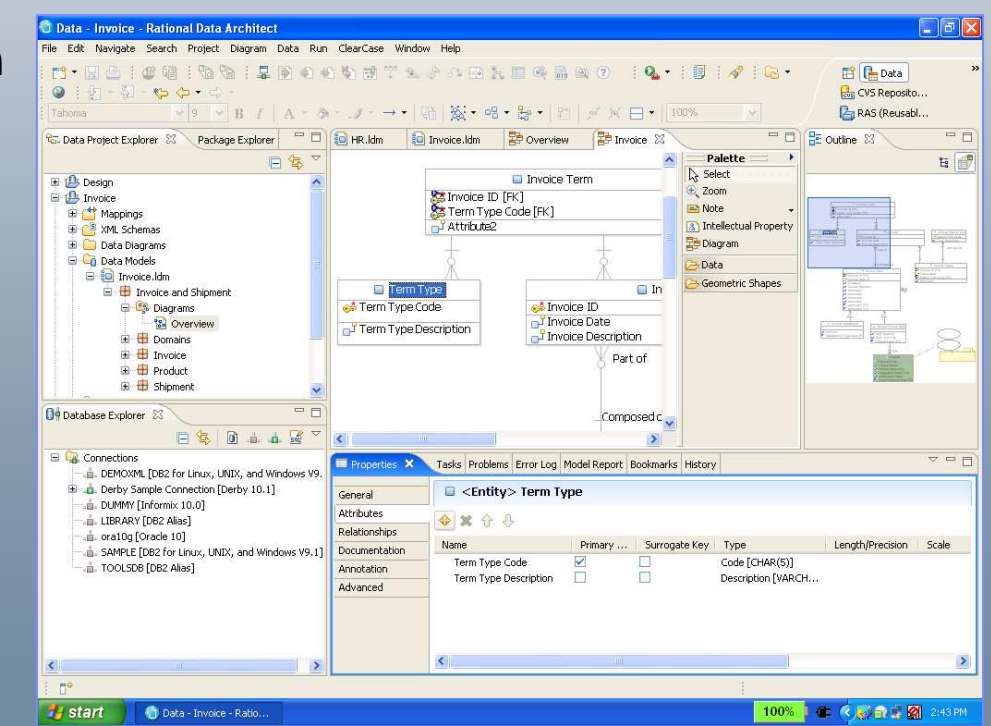

### Modelowanie danych

#### г **Wykorzystanie istniej ących zasobów**

- Reverse engineering
- Importowanie z narz ędzi firm trzecich

#### п **Tworzenie elastycznych rozwi ązań**

- Modele logiczne i fizyczne
- Generowanie wielu modeli fizycznych na bazie jednego logicznego

#### ш **Wykorzystanie dobrych praktyk**

- Sprawdza poprawność modeli wobec standardów

#### **Wsparcie dla pracy grupowej**

- Dekompozycja modelu
- Łączenie modeli
- Współdzielenie repozytorium

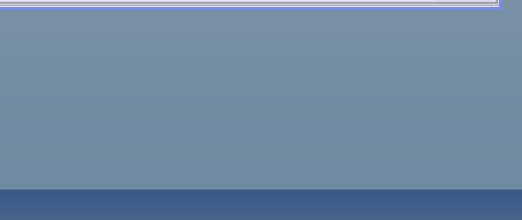

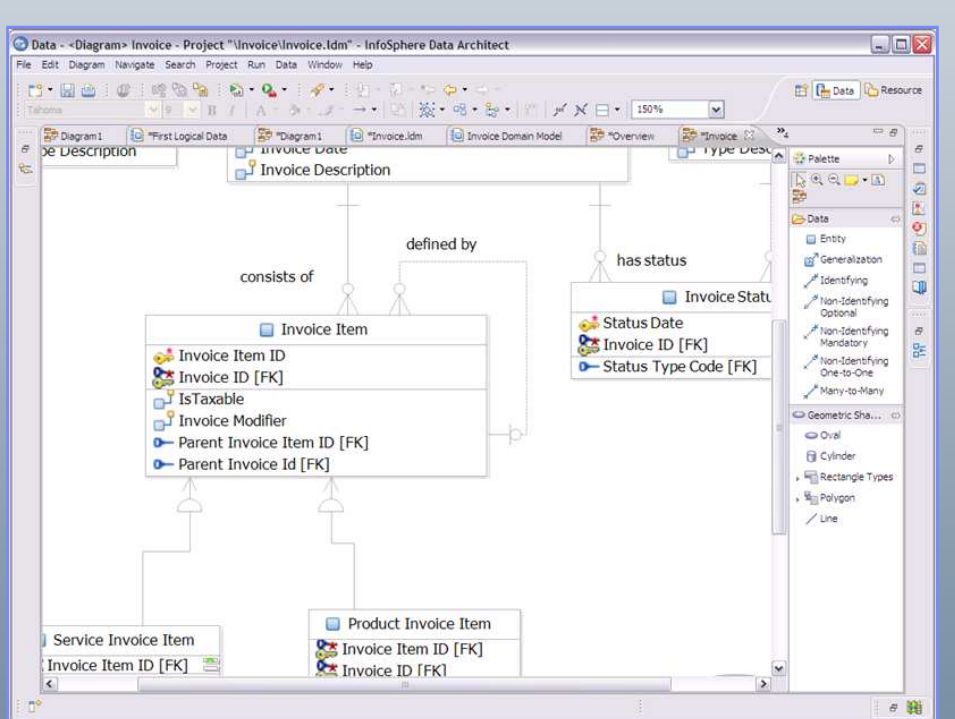

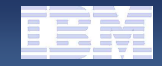

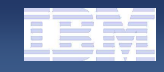

### Porównywanie i synchronizacja, analiza wpływu

#### $\blacksquare$ **Porównanie**

- Modelu do modelu
- Modelu do bazy danych
- Bazy danych do bazy danych

#### **Analiza wpływu zmian**

- Wskazanie modyfikowanych obiektów
- **Przygotowanie skryptów modyfikujących strukturę(delta DDL)**

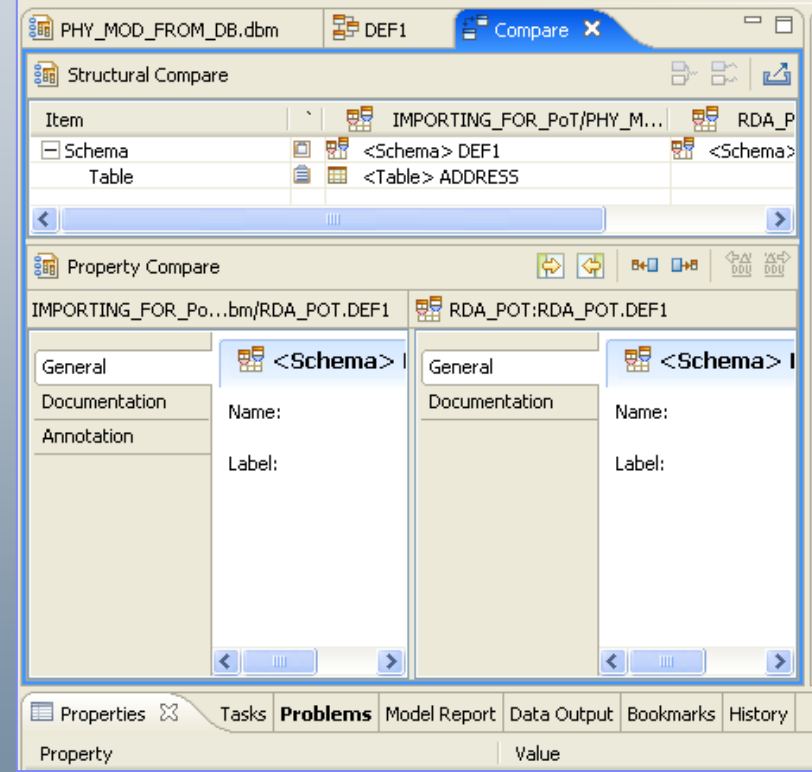

# Oszacowanie przyrostu (wolumetria) danych

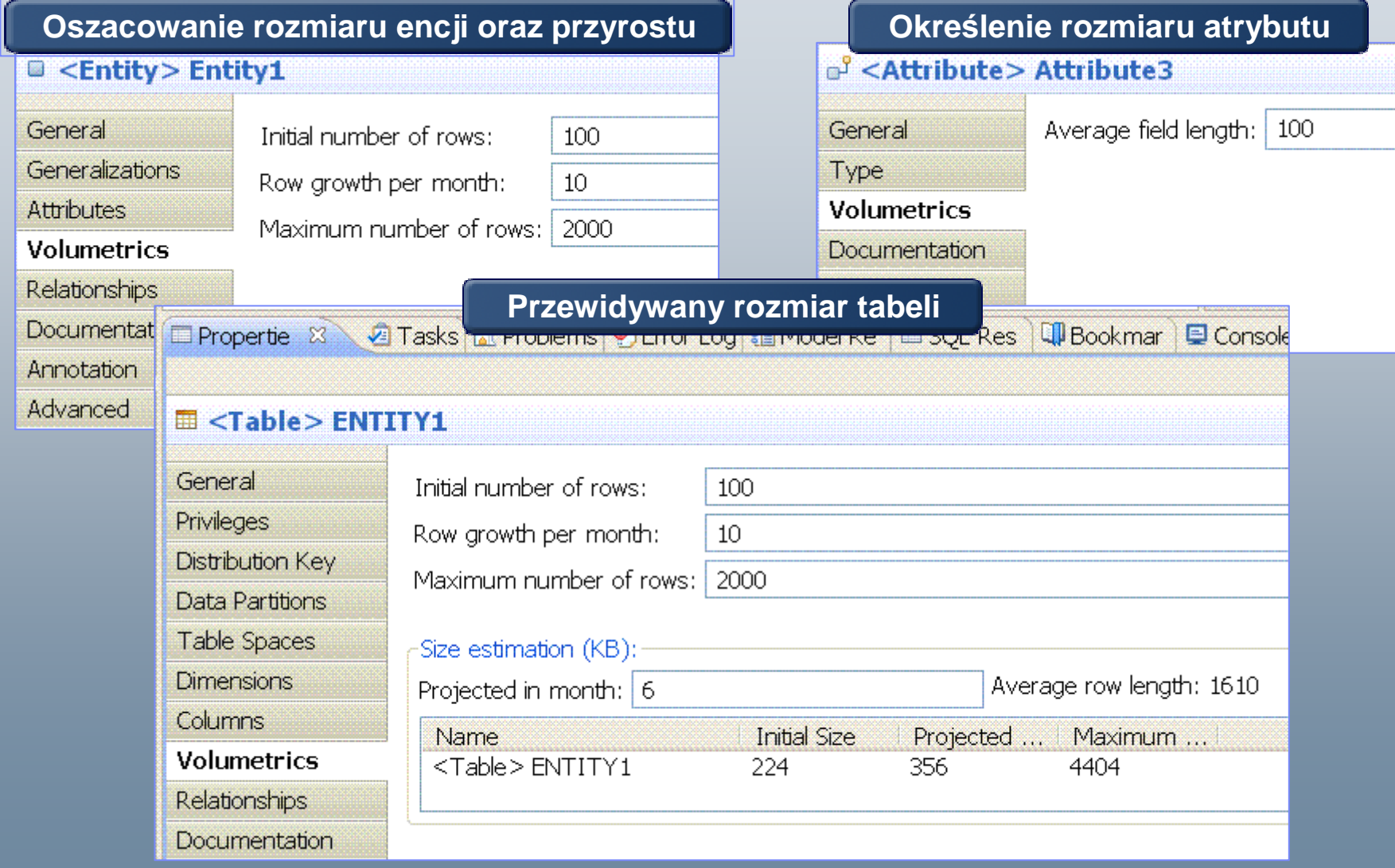

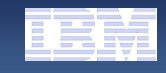

## Wyszukiwanie relacji i mapowanie danych

- ×, **Tworzenie relacji mi ędzy schematami w oparciu o:**
	- Nazwy schematów
	- Zdefiniowane słowniki
- × **Ulepszanie definicji**
	- Wybór dost ępnych opcji
	- Okre ślanie nowych relacji
	- Wprowadzanie transformacji
- **Przygotowanie transformacji SQL**

#### **Przykładowe zastosowania:**

- Konsolidacja systemów
- Migracja systemów

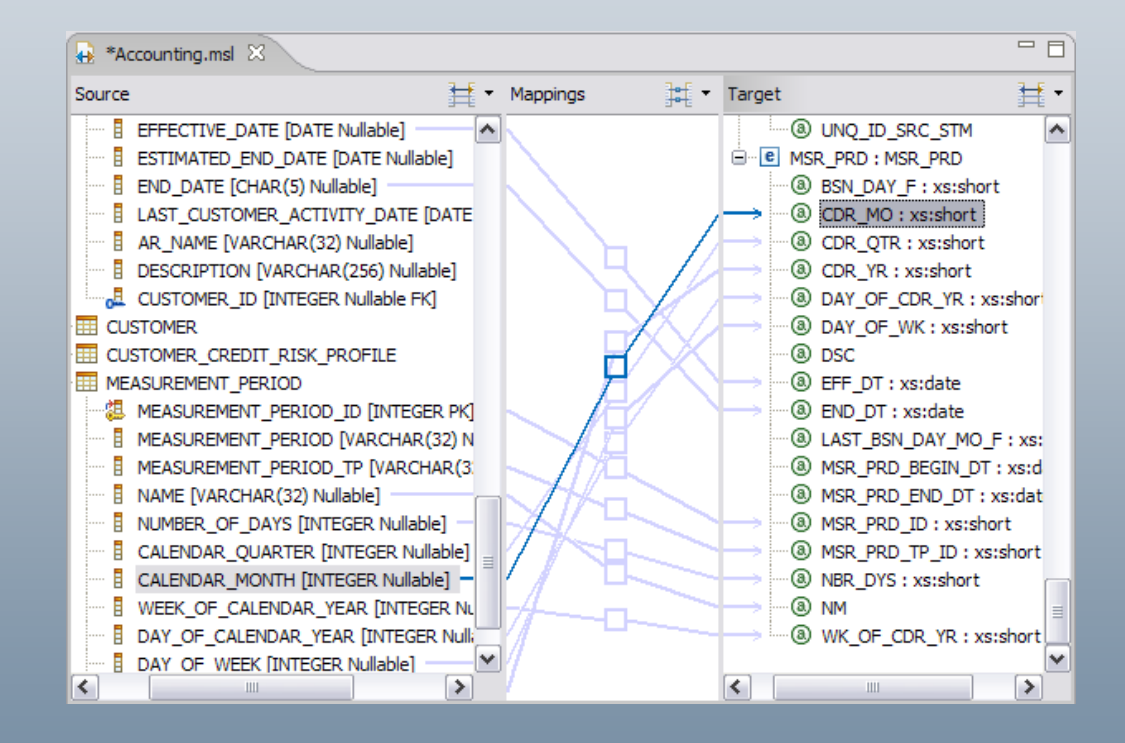

# IBM Design Studio

- $\mathbf{\hat{S}}$ rodowisko "bazujące" na **InfoSphere Data Architect, rozbudowane o:**
	- Projektowanie i modelowanie struktur wielowymiarowych (OLAP)
	- Projektowanie przepływów transformacji danych
	- Projektowanie przepływów drążenia danych (ang. Data Mining)
	- **Dostarczane w ramach hurtowni danych InfoSphereWarehouse i Informix Warehouse Feature**

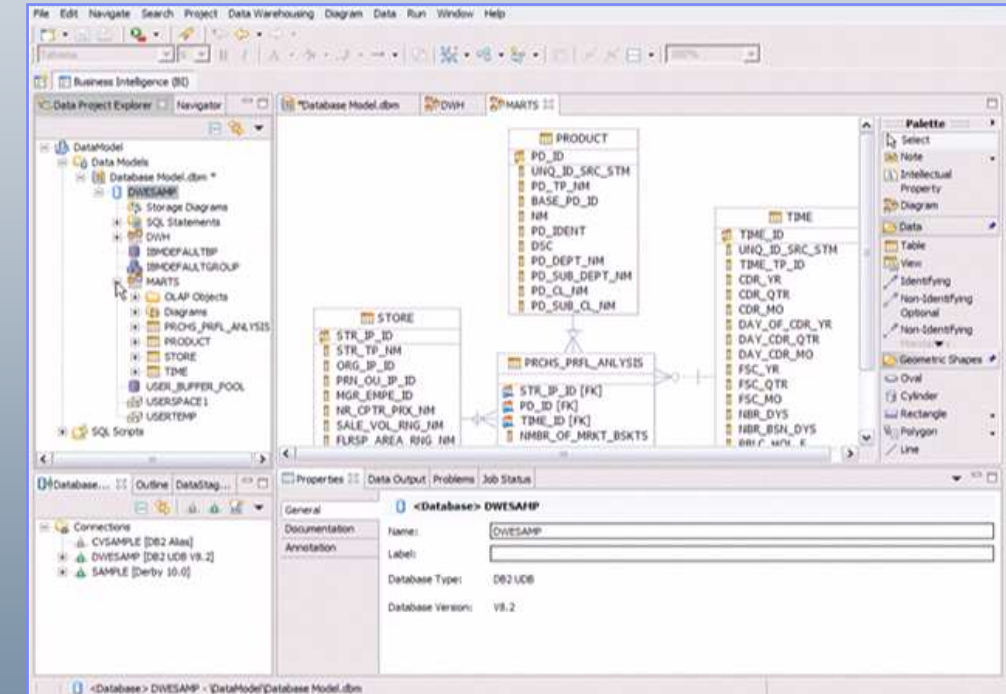

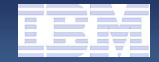

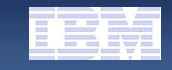

## Design Studio – projektowanie przepływów ETL

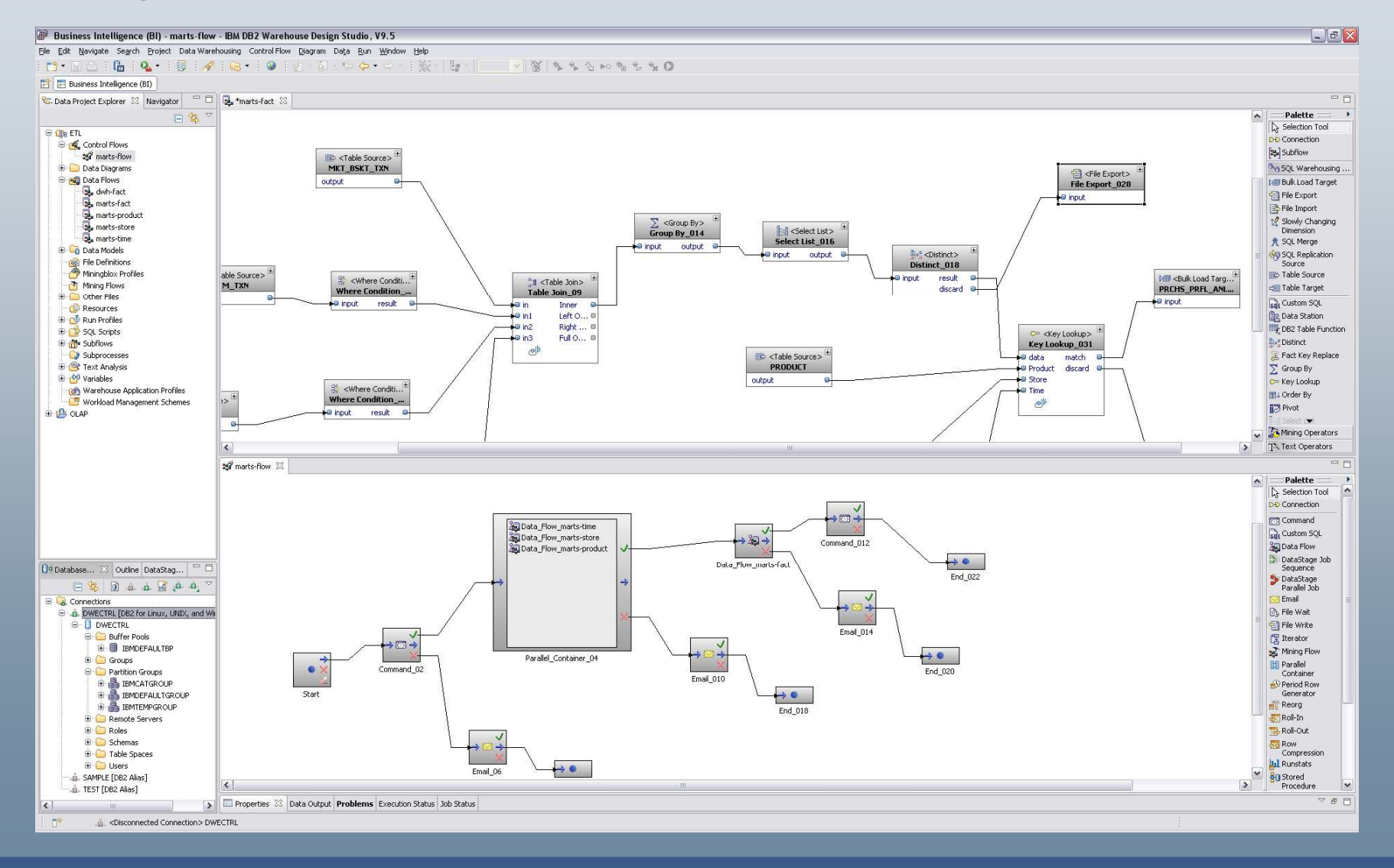

#### Tworzenie modelu analitycznego (+ OLAP dla IWE)

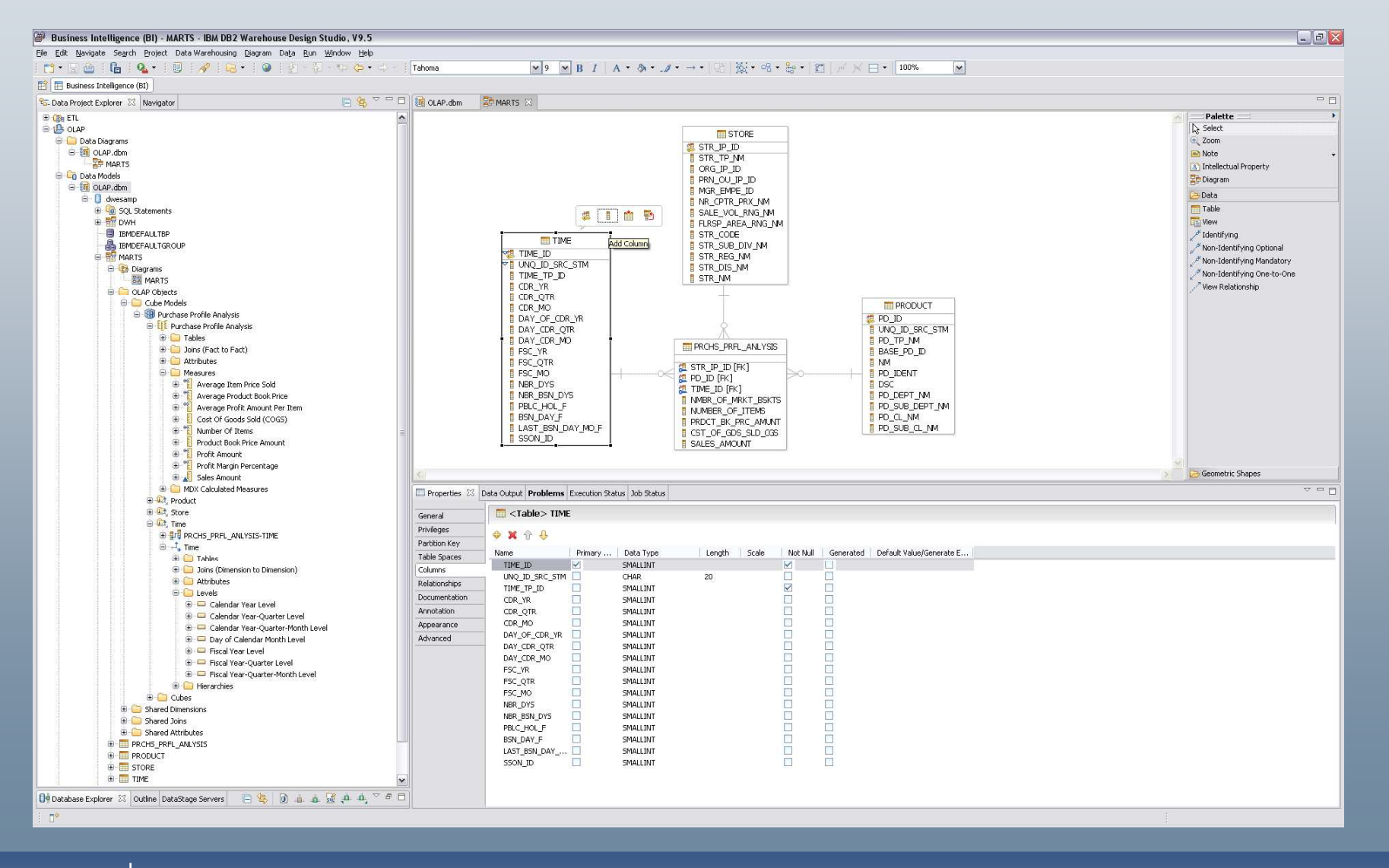

#### **COBRA LAUNCH – 27.08.2009 Warszawa**

# Drążenie danych (tylko w InfoSphere Warehouse)

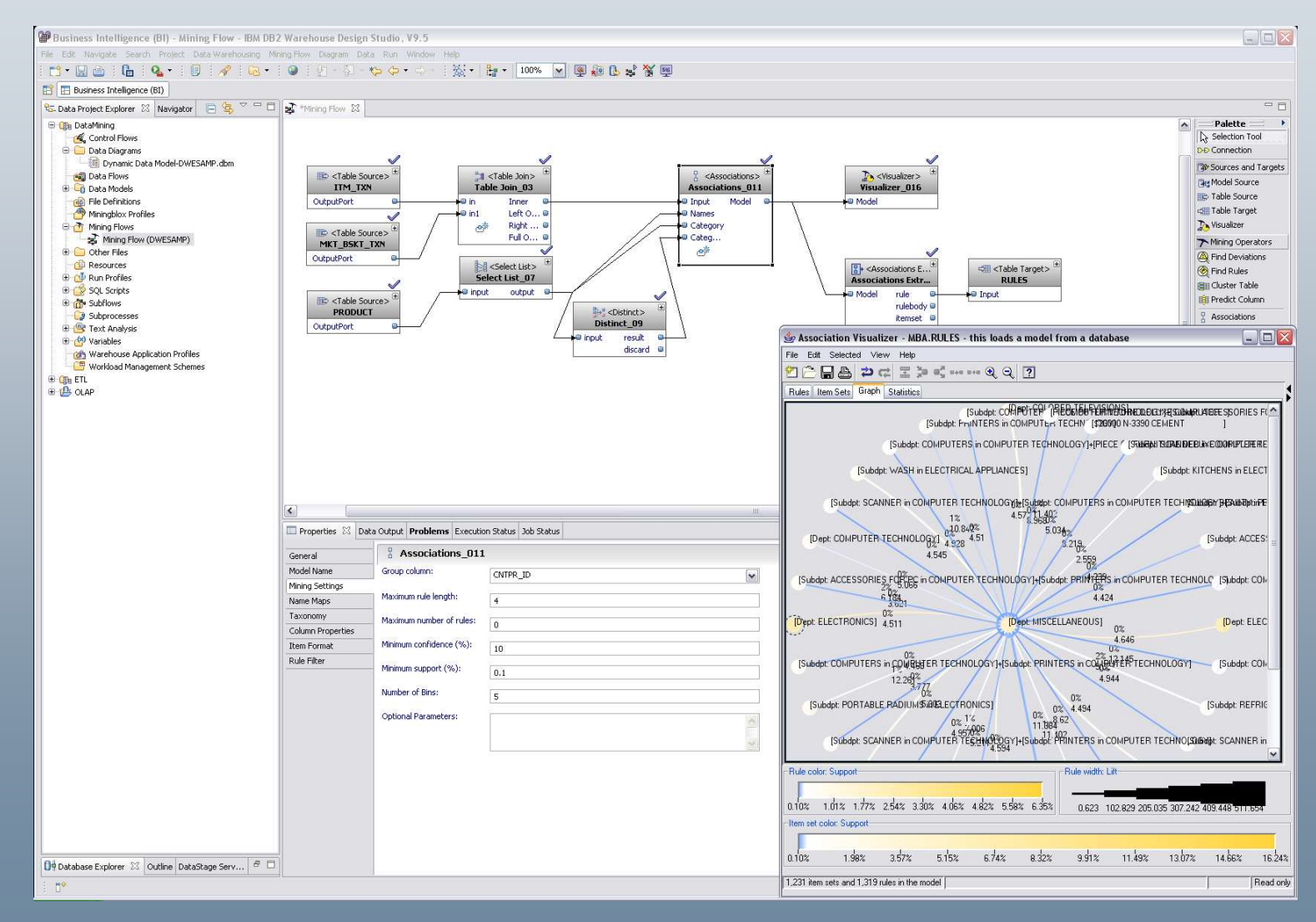

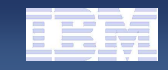

#### **Integrated Data Management Community Spacehttp://www.ibm.com/developerworks/spaces/optim**

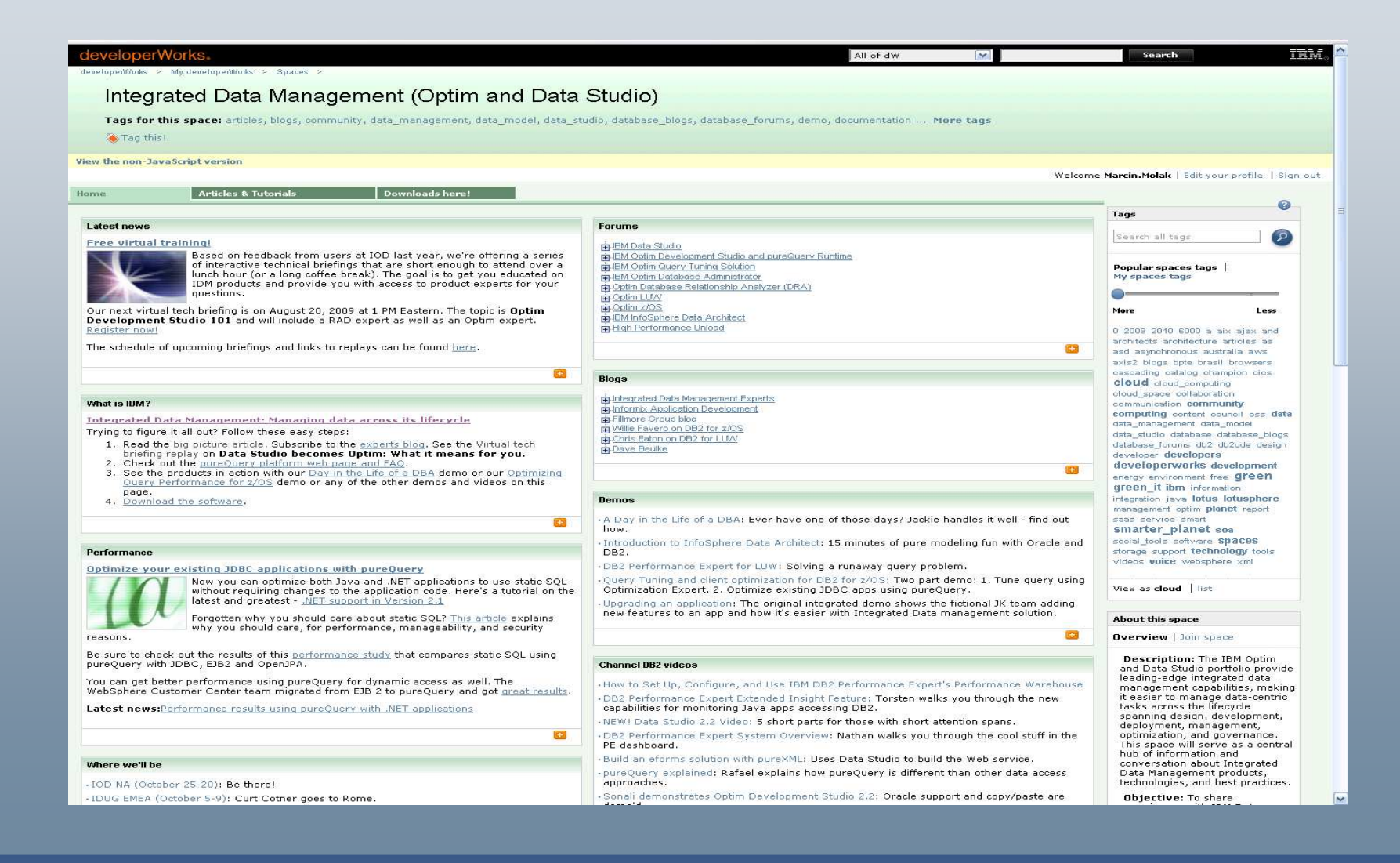

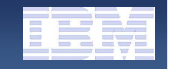

### Pytania

#### **Marcin Molak**

**e-mail: Marcin.Molak@pl.ibm.com**

**tel.: 693-93-5006**

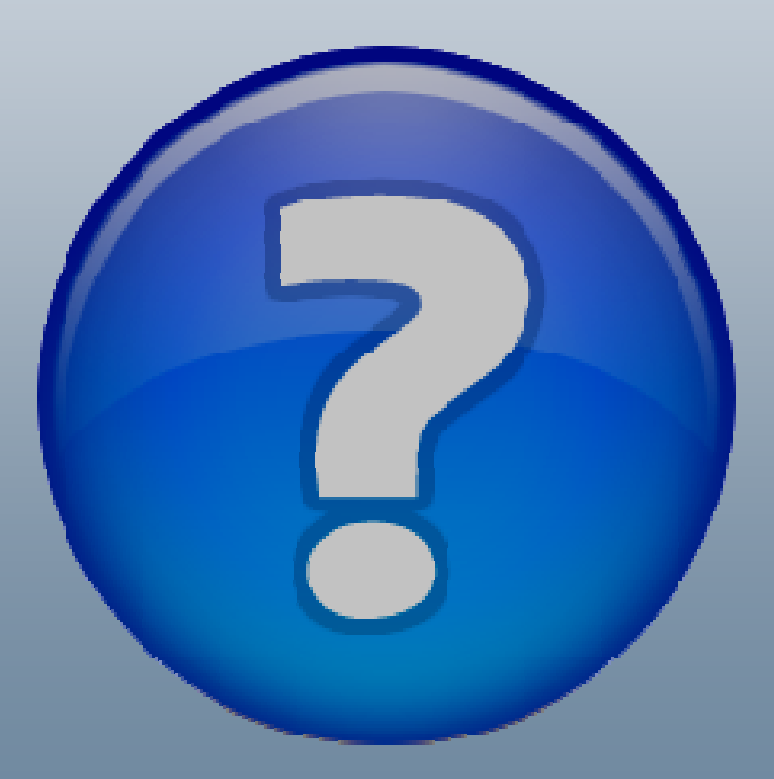